# **MOOVIL** Horaires et plan de la ligne 89 de bus

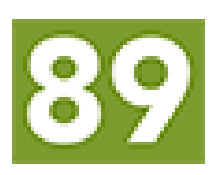

## Begles Lycée Václav Havel [Téléchargez](https://moovitapp.com/index/api/onelink/3986059930?pid=Web_SEO_Lines-PDF&c=Footer_Button&is_retargeting=true&af_inactivity_window=30&af_click_lookback=7d&af_reengagement_window=7d&GACP=v%3D2%26tid%3DG-27FWN98RX2%26cid%3DGACP_PARAM_CLIENT_ID%26en%3Dinstall%26ep.category%3Doffline%26ep.additional_data%3DGACP_PARAM_USER_AGENT%26ep.page_language%3Dfr%26ep.property%3DSEO%26ep.seo_type%3DLines%26ep.country_name%3DFrance%26ep.metro_name%3DBordeaux&af_sub4=SEO_other&af_sub8=%2Findex%2Ffr%2Fline-pdf-Bordeaux-924-850543-621083&af_sub9=View&af_sub1=924&af_sub7=924&deep_link_sub1=924&af_sub5=Control-Lines-15745-20240331-Header_Bidding___LINE-1709645776&deep_link_value=moovit%3A%2F%2Fline%3Fpartner_id%3Dseo%26lgi%3D621083%26add_fav%3D1&af_ad=SEO_other_89_Begles%20Lyc%C3%A9e%20V%C3%A1clav%20Havel_Bordeaux_View&deep_link_sub2=SEO_other_89_Begles%20Lyc%C3%A9e%20V%C3%A1clav%20Havel_Bordeaux_View)

La ligne 89 de bus (Begles Lycée Václav Havel) a 2 itinéraires. Pour les jours de la semaine, les heures de service sont: (1) Begles Lycée Václav Havel: 06:00 - 20:00(2) Villenave Pyrénées: 06:00 - 20:00

Utilisez l'application Moovit pour trouver la station de la ligne 89 de bus la plus proche et savoir quand la prochaine ligne 89 de bus arrive.

#### **Direction: Begles Lycée Václav Havel** 40 arrêts [VOIR LES HORAIRES DE LA LIGNE](https://moovitapp.com/bordeaux-924/lines/89/621083/7138929/fr?ref=2&poiType=line&customerId=4908&af_sub8=%2Findex%2Ffr%2Fline-pdf-Bordeaux-924-850543-621083&utm_source=line_pdf&utm_medium=organic&utm_term=Begles%20Lyc%C3%A9e%20V%C3%A1clav%20Havel)

Pyrénées

Pyrénées

Sarcignan

Jules Simon

**Bruca** 

Ferme De Baugé

Monnet

Bonnardel

Anatole France

Auriol

Les Iris

**Rigaillou** 

Pauge

Chopin

Rameau

Pierre Curie

Rue De La Paix

La Générale

Trigan

Coin

#### **Horaires de la ligne 89 de bus**

Horaires de l'Itinéraire Begles Lycée Václav Havel:

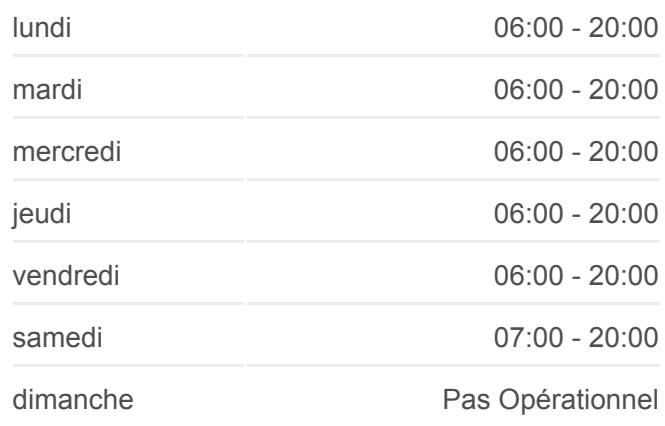

**Informations de la ligne 89 de bus Direction:** Begles Lycée Václav Havel **Arrêts:** 40 **Durée du Trajet:** 50 min **Récapitulatif de la ligne:**

[Plan de la ligne 89 de bus](https://moovitapp.com/bordeaux-924/lines/89/621083/7138929/fr?ref=2&poiType=line&customerId=4908&af_sub8=%2Findex%2Ffr%2Fline-pdf-Bordeaux-924-850543-621083&utm_source=line_pdf&utm_medium=organic&utm_term=Begles%20Lyc%C3%A9e%20V%C3%A1clav%20Havel)

Les Finances

La Hontan

Maréchal Foch

Eglise St Martin

De Lattre De Tassigny

Tillon

Galgon

**Schweitzer** 

Courréjean

Les Etoiles

Les Buis

Pas De La Côte

Les Gravières

Hourcade

Pagnol

Clemenceau (Vers Lycée V. Havel)

Pont De La Maye (Vers Lycée V. Havel)

Villenave Centre (Pont De La Maye)

Rpa Villa Nova

Lycée Václav Havel

#### **Direction: Villenave Pyrénées**

40 arrêts [VOIR LES HORAIRES DE LA LIGNE](https://moovitapp.com/bordeaux-924/lines/89/621083/2501672/fr?ref=2&poiType=line&customerId=4908&af_sub8=%2Findex%2Ffr%2Fline-pdf-Bordeaux-924-850543-621083&utm_source=line_pdf&utm_medium=organic&utm_term=Begles%20Lyc%C3%A9e%20V%C3%A1clav%20Havel)

Lycée Václav Havel

Rpa Villa Nova

Pont De La Maye (Vers Courréjean)

Clemenceau (Vers Courréjean)

Pagnol

Hourcade

Les Gravières

Pas De La Côte

Les Buis

### **Horaires de la ligne 89 de bus**

Horaires de l'Itinéraire Villenave Pyrénées:

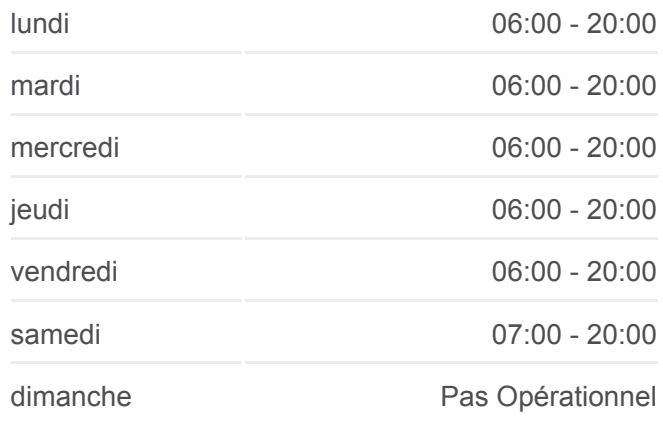

**Informations de la ligne 89 de bus Direction:** Villenave Pyrénées **Arrêts:** 40

Les Etoiles

Jules Verne

Courréjean

**Schweitzer** 

Dalon

Galgon (Che De Leyran)

Tillon

De Lattre De Tassigny

Villenave Bourg

Villenave Gare

La Hontan

Les Finances

Coin

Trigan

La Générale

Rue De La Paix

Pierre Curie

Rameau

Chopin

Pauge

**Rigaillou** 

Les Iris

Auriol

Anatole France

Bonnardel

Monnet

Ferme De Baugé

**Bruca** 

Jules Simon

**Sarcignan** 

Pyrénées

**Durée du Trajet:** 43 min **Récapitulatif de la ligne:**

 $\mathbf{I}$ 

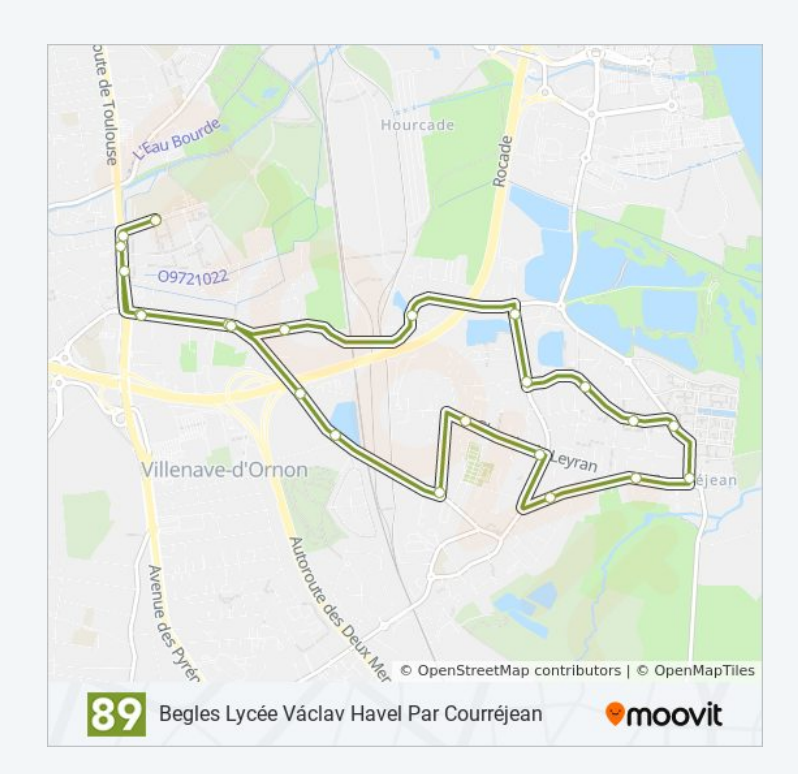

Les horaires et trajets sur une carte de la ligne 89 de bus sont disponibles

dans un fichier PDF hors-ligne sur moovitapp.com. Utilisez le [Appli Moovit](https://moovitapp.com/bordeaux-924/lines/89/621083/7138929/fr?ref=2&poiType=line&customerId=4908&af_sub8=%2Findex%2Ffr%2Fline-pdf-Bordeaux-924-850543-621083&utm_source=line_pdf&utm_medium=organic&utm_term=Begles%20Lyc%C3%A9e%20V%C3%A1clav%20Havel) pour voir les horaires de bus, train ou métro en temps réel, ainsi que les instructions étape par étape pour tous les transports publics à Bordeaux.

[À propos de Moovit](https://moovit.com/fr/about-us-fr/?utm_source=line_pdf&utm_medium=organic&utm_term=Begles%20Lyc%C3%A9e%20V%C3%A1clav%20Havel) · [Solutions MaaS](https://moovit.com/fr/maas-solutions-fr/?utm_source=line_pdf&utm_medium=organic&utm_term=Begles%20Lyc%C3%A9e%20V%C3%A1clav%20Havel) · [Pays disponibles](https://moovitapp.com/index/fr/transport_en_commun-countries?utm_source=line_pdf&utm_medium=organic&utm_term=Begles%20Lyc%C3%A9e%20V%C3%A1clav%20Havel) · [Communauté Moovit](https://editor.moovitapp.com/web/community?campaign=line_pdf&utm_source=line_pdf&utm_medium=organic&utm_term=Begles%20Lyc%C3%A9e%20V%C3%A1clav%20Havel&lang=fr)

© 2024 Moovit - Tous droits réservés

**Consultez les horaires d'arrivée en direct**

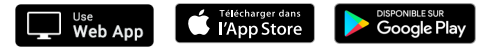